# **CAPITOLO 1**

# **ANALISI DI UN SEGNALE NEL DOMINIO DELLE FREQUENZE: IMPLEMENTAZIONE ED APPLICAZIONE DELLA SERIE DI FOURIER PER LA RAPPRESENTAZIONE SPETTRALE DI UN SEGNALE**

### **1.1 - INTRODUZIONE**

In questo Capitolo si prenderà in esame il problema dell'analisi di un segnale prodotto nel dominio del tempo da una registrazione sperimentale o da una simulazione numerica. Tale segnale potrebbe avere l'aspetto di quello di Fig. 1.1.1, in cui è abbastanza difficile distinguere "ad occhio" una qualche forma di "regolarità" del segnale stesso.

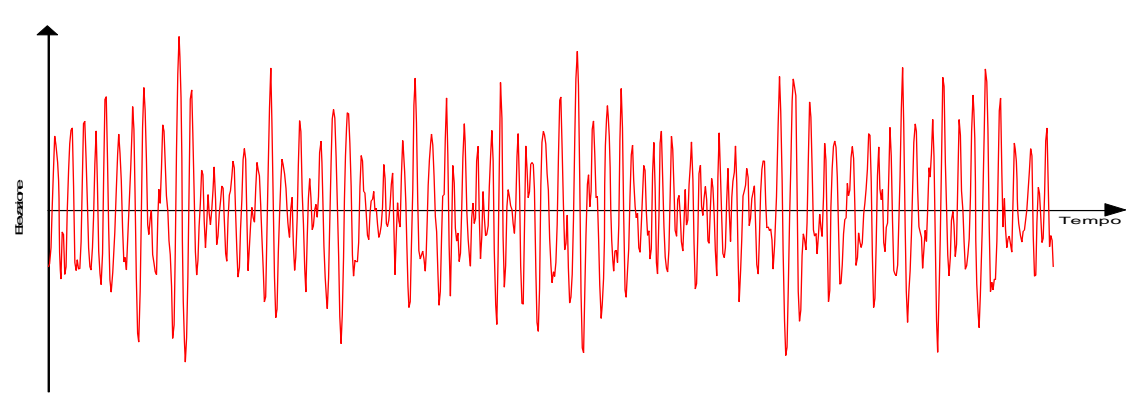

Fig. 1.1.1 – Esempio di segnale "irregolare" nel dominio del tempo

La situazione potrebbe però essere quella di un segnale molto più "regolare" dal punto di vista della periodicità (zero crossings) ma ad ampiezza modulata lentamente nel tempo (battimenti) (Fig.  $1.1.2$ ).

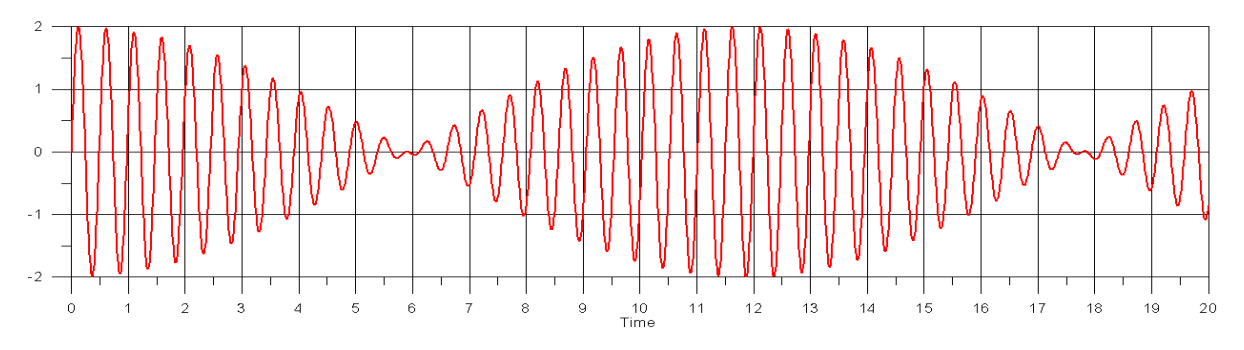

Fig. 1.1.2 – Esempio di segnale "abbastanza regolare" nel dominio del tempo (battimenti)

Nello specifico l'analisi del segnale qui considerata è la cosiddetta analisi nel dominio delle frequenze ovvero il calcolo di quale è la composizione armonica del segnale. In sostanza l'interesse è rivolto ad evidenziare quali (periodi) e quanto intense (ampiezze) sono le componenti armoniche (seni e coseni) contenute nel segnale. I motivi dell'interesse sono molteplici e dipendono evidentemente dall'applicazione. Nel caso di una registrazione dell'elevazione della superficie libera, condotta ad esempio da una boa ondametrica, l'interesse è rivolto ad evidenziare le onde che per frequenza ed intensità possono produrre effetti indesiderati su una struttura marina, sui moti di una nave (risonanza), etc. Nel caso di una registrazione di vibrazioni di una nave, l'interesse è generalmente rivolto a valutare se le ampiezze sono al di sotto di una soglia contrattuale e se i calcoli effettuati per via teorica delle frequenze naturali della trave nave o le frequenze naturali di zone specifiche (paratie, basamenti, etc.) hanno fornito stime realistiche, quantomeno del valore delle frequenze naturali stesse.

Il panorama è evidentemente vastissimo e riguarda moltissime discipline. Per quel che ci riguarda, come esempio, faremo riferimento al fenomeno fisico delle onde, da vento, da swell o anche da marea astronomica.

#### **1.2 DEFINIZIONI / SIMBOLOGIA**

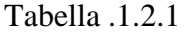

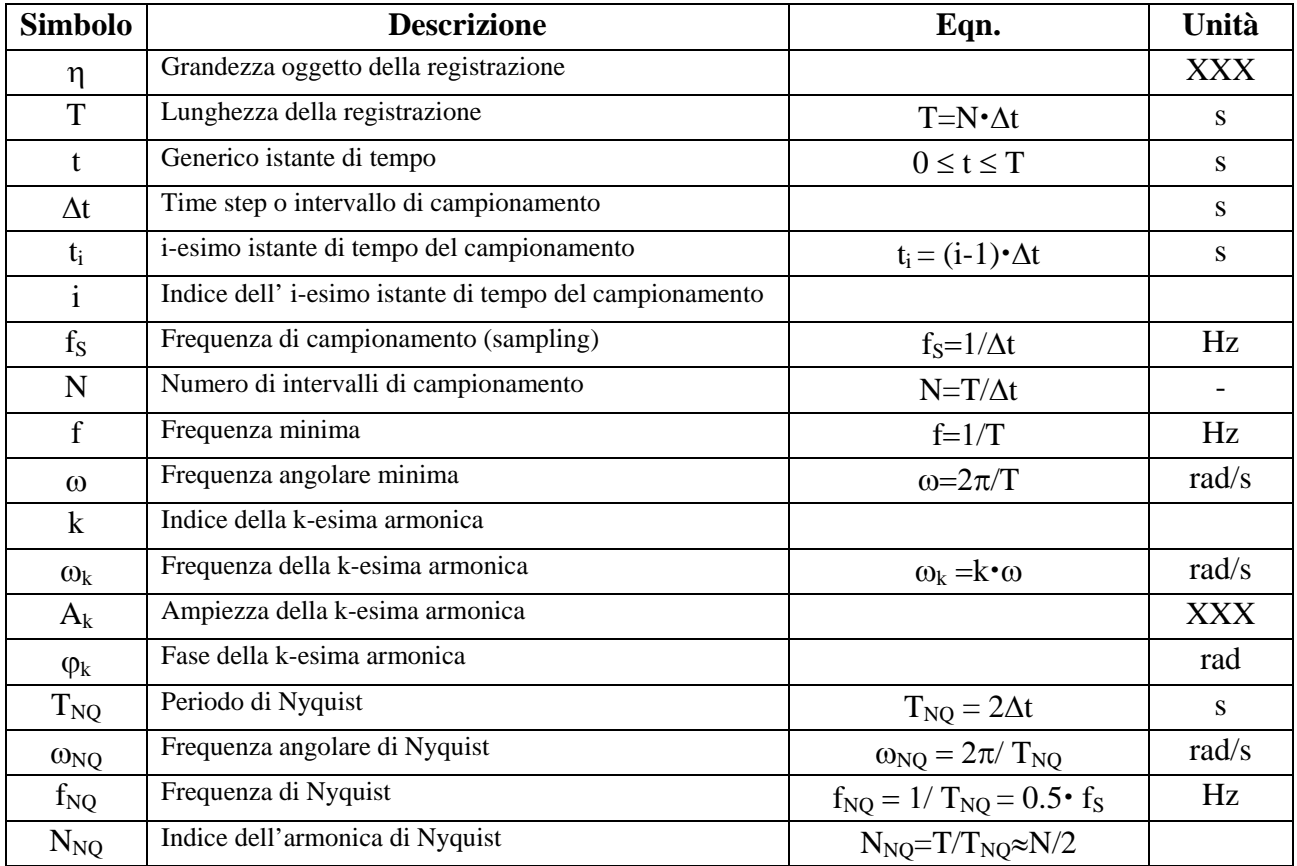

#### **1.3 LA SERIE DI FOURIER**

Con riferimento alla Tabella 1.2.1, sia η*(t )*una grandezza variabile nel tempo. Di tale grandezza si ha una registrazione finita lunga *T*.

Si assume che la funzione η*(t )* sia (condizioni di Dirichlet) :

- 1) periodica con periodo *T* e quindi, per def.,  $\eta(t) = \eta(t+T) = \eta(t + j \cdot T)$ ,  $j = 1, \infty$
- 2) continua nell'intervallo *0-T* a meno di un numero finito di punti di discontinuità;
- 3) con derivata prima continua nell'intervallo *0-T* a meno di un numero finito di punti di discontinuità.

In tali ipotesi, vale la seguente relazione (serie di Fourier):

$$
\eta(t) = \frac{a_0}{2} + \sum_{k=1}^{\infty} a_k \cdot \cos(k\omega t) + b_k \cdot \sin(k\omega t)
$$
 (1.3.1)

oppure, in alternativa

$$
\eta(t) = \frac{a_0}{2} + \sum_{k=1}^{\infty} A_k \cdot \cos(k\omega t - \varphi_k)
$$
\n(1.3.2)

dove

$$
A_k = \sqrt{a_k^2 + b_k^2} \quad \text{e} \quad \varphi_k = \arctan\left(\frac{b_k}{a_k}\right) \tag{1.3.3}
$$

Tale espressione dice che per ogni istante di tempo *t*, il valore di η*(t )* (*LHS* – Left Hand Side) è esprimibile attraverso un polinomio trigonometrico (*RHS* – Right Hand Side) composto da (teoricamente) infinite armoniche di frequenze via via crescenti, tutte multiple della frequenza minima  $\omega = 2\pi/T$ .

I termini  $A_k$ ,  $\varphi_k$  sono detti rispettivamente <u>ampiezze e fasi dell'armonica *k*-esima</u>  $\omega_k = k \cdot \omega$ . Dunque in senso generale

$$
A_k = f_1(k\omega), \quad \varphi_k = f_2(k\omega) \tag{1.3.4}
$$

La funzione  $A_k = f_1(k\omega)$  è detta <u>spettro d'ampiezza</u>.

Da notare che le ampiezze hanno una risoluzione in frequenza fornita dalla frequenza minima e quindi la lunghezza della registrazione T determina la risoluzione in frequenza dello spettro. Pertanto la scelta, in sede di progetto dell'esperimento, della lunghezza della registrazione deve tener conto delle necessità di risoluzione spettrale.

*a*<sup>0</sup> */* 2 è detto "offset" e rappresenta come si vedrà il valore medio della funzione sul periodo *T*.

I coefficienti  $a_0$ ,  $(a_k, b_k, k = 1, \infty)$  della serie di Fourier sono calcolabili molto semplicemente come segue:

$$
a_0 = \frac{2}{T} \int_0^T \eta(t) dt
$$
  
\n
$$
a_k = \frac{2}{T} \int_0^T \eta(t) \cdot \cos(k\omega t) dt
$$
  
\n
$$
b_k = \frac{2}{T} \int_0^T \eta(t) \cdot \sin(k\omega t) dt
$$
\n(1.3.5)

Si può facilmente dimostrare tali formule, utilizzando le proprietà di ortogonalità delle funzioni trigonometriche, di seguito riportate:

$$
\begin{aligned}\nT_{\text{f}}\cos(k\omega t)dt &= 0, & \int_{0}^{T} \sin(k\omega t)dt &= 0, & \forall k \\
T_{\text{f}}\cos(k\omega t)\sin(n\omega t)dt &= 0, & \forall k, n \\
0 \\
T_{\text{f}}\cos(k\omega t)\cos(n\omega t)dt &= 0, & \forall k \neq n \\
0 \\
T_{\text{f}}\cos(k\omega t)\cos(n\omega t)dt &= \frac{T}{2}, & k &= n \\
0 \\
T_{\text{f}}\sin(k\omega t)\sin(n\omega t)dt &= 0, & \forall k \neq n \\
0 \\
T_{\text{f}}\sin(k\omega t)\sin(n\omega t)dt &= \frac{T}{2}, & k &= n\n\end{aligned}
$$
\n(1.3.6)

Utilizzando tali proprietà, partendo da

$$
\eta(t) = \frac{a_0}{2} + \sum_{k=1}^{\infty} a_k \cdot \cos(k\omega t) + b_k \cdot \sin(k\omega t)
$$
\n(1.3.7)

se facciamo l'integrale sul periodo *T* del *LHS* e *RHS*, otteniamo

$$
\int_{0}^{T} \eta(t)dt = \int_{0}^{T} \left[ \frac{a_0}{2} + \sum_{k=1}^{\infty} a_k \cdot \cos(k\omega t) + b_k \cdot \sin(k\omega t) \right] dt
$$
\n(1.3.8)

o anche, per la linearità dell'operatore "integrale"

$$
\int_{0}^{T} \eta(t)dt = \int_{0}^{T} \left[ \frac{a_0}{2} \right] dt + \sum_{k=1}^{\infty} \int_{0}^{T} \left[ a_k \cdot \cos(k\omega t) \right] dt + \int_{0}^{T} \left[ b_k \cdot \sin(k\omega t) \right] dt \tag{1.3.9}
$$

Nel *RHS* si riconosce ora facilmente che tutti gli addendi (integrali) della sommatoria sono nulli e quindi con semplici passaggi resta

$$
a_0 = \frac{2}{T} \int_0^T \eta(t) dt
$$
 (1.3.10)

Quindi

$$
\frac{a_0}{2} = \frac{1}{T} \int_0^T \eta(t) dt
$$
\n(1.3.11)

che rappresenta appunto il valore medio della funzione sul periodo *T*.

Se poi moltiplichiamo *LHS* e *RHS* per *cos( n*ω*t )*, con *n* intero positivo qualsiasi e ne facciamo l'integrale sul periodo *T*, otteniamo:

$$
\int_{0}^{T} \eta(t) \cos(n\omega t) dt = \int_{0}^{T} \left[ \frac{a_0}{2} \cos(n\omega t) \right] dt + \sum_{k=1}^{\infty} \int_{0}^{T} \left[ a_k \cdot \cos(k\omega t) \cos(n\omega t) \right] dt + \int_{0}^{T} \left[ b_k \cdot \sin(k\omega t) \cos(n\omega t) \right] dt
$$
\n(1.3.12)

Nel *RHS* si riconosce facilmente che tutti gli addendi (integrali) sono nulli tranne il caso *k=n* e quindi con semplici passaggi resta

$$
a_k = \frac{2}{T} \int_0^T \eta(t) \cdot \cos(k\omega t) dt
$$
 (1.3.13)

Analogamente se poi moltiplichiamo *LHS* e *RHS* per *sin( n*ω*t )* con *n* intero positivo qualsiasi e ne facciamo l'integrale sul periodo T, otteniamo:

$$
\int_{0}^{T} \eta(t) \sin(n\omega t) dt = \int_{0}^{T} \left[ \frac{a_0}{2} \sin(n\omega t) \right] dt + \sum_{k=1}^{\infty} \int_{0}^{T} \left[ a_k \cdot \cos(k\omega t) \sin(n\omega t) \right] dt + \int_{0}^{T} \left[ b_k \cdot \sin(k\omega t) \sin(n\omega t) \right] dt
$$
\n(1.3.14)

Nel *RHS* si riconosce facilmente che tutti gli addendi (integrali) sono nulli tranne il caso *k=n* e quindi con semplici passaggi resta

$$
b_k = \frac{2}{T} \int_0^T \eta(t) \cdot \sin(\kappa \omega t) dt
$$
 (1.3.15)

Questi integrali possono, in linea di principio, essere fatti analiticamente, se  $\eta(t)$  è data analiticamente e se l'integrale analitico esiste.

## **1.4 LA SERIE DI FOURIER PER SEGNALI CAMPIONATI**

A differenza del caso teorico, nella pratica sperimentale (o numerica) si dispone di dati η*(t )* nella forma campionata cioè si conosce  $\eta(t_i)$  ad istanti assegnati di tempo  $t_i$ . In tal caso gli integrali non possono che essere sviluppati per via numerica utilizzando i metodi tradizionali di integrazione numerica: ad es a rettangoli (istogramma), a trapezi (Bezout), a parabole (Simpson), per cubiche ed oltre (spline), etc

Per semplicità ma anche per ragionevole accuratezza del metodo, la presente trattazione utilizzerà il metodo di Bezout, con la sola accortezza, per chi lo implementerà, di avere un campionamento sufficientemente fitto da non perdere informazioni sulle zone di fortissima variazione di η*(t )* o del suo gradiente.

I dati di cui si disporrà, campionati su N intervalli ad esempio a 100 Hz, saranno generalmente nella forma

| Indice dell'i-esimo<br>campione | ti                    | $\eta_i$ |
|---------------------------------|-----------------------|----------|
|                                 | 0.00                  | 2.354    |
| 2                               | 0.01                  | 2.742    |
| 3                               | 0.02                  |          |
|                                 |                       |          |
|                                 | $(i-1)\cdot \Delta t$ |          |
|                                 |                       |          |
| $N+1$                           |                       |          |

Tabella 1.4.1

Pertanto, utilizzando il metodo di Bezout come metodo di integrazione numerica e con riferimento alle definizioni e simbologia di Tabella 1.1 otteniamo:

$$
a_0 = \frac{2}{T} \sum_{i=1}^{N} \frac{\left[ \eta_i + \eta_{i+1} \right]}{2} \Delta t \tag{1.4.1}
$$

$$
a_k = \frac{2}{T} \sum_{i=1}^{N} \frac{\left[ \eta_i \cdot \cos(k\omega t_i) + \eta_{i+1} \cdot \cos(k\omega t_{i+1}) \right]}{2} \Delta t, \quad \forall k = 1, N_{NQ}
$$
 (1.4.2)

$$
b_k = \frac{2}{T} \sum_{i=1}^{N} \frac{\left[ \eta_i \cdot \sin(k\omega t_i) + \eta_{i+1} \cdot \sin(k\omega t_{i+1}) \right]}{2} \Delta t, \quad \forall k = 1, N_{NQ}
$$
 (1.4.3)

Da notare che ora, nel caso di segnale campionato, l'indice *k* delle armoniche è limitato al valore massimo N<sub>NO</sub> (per segnale continuo il limite era  $\infty$ ). Tale estremo per *k* è l'indice della frequenza di Nyquist.

In estrema sintesi, il Teorema di Nyquist afferma che la più alta frequenza visibile con una serie di Fourier, applicata ad un segnale campionato, è quella il cui periodo è pari a  $T_{NO} = 2 \cdot \Delta t$ . Pertanto, essendo che  $T = N \cdot \Delta t$  ma anche  $T = N_{NQ}T_{NQ}$  (a meno di 1 solo  $\Delta t$  nel caso di N dispari), allora  $\overline{M}$ 

$$
value \bigg[ N_{NQ} = \frac{N}{2} \bigg]
$$

Le conseguenze pratiche del Teorema di Nyquist sono evidenti. Infatti la scelta della frequenza di campionamento *f<sub>S</sub>* comporta immediatamente l'incapacità della serie di "leggere" armoniche più alte (in frequenza) della metà di *fS*. Ad esempio, se campioniamo a 100 Hz, la frequenza più alta vista dalla serie è pari a 50 Hz. Pertanto se l'interesse è anche nella parte alta della banda di frequenze, ad es intorno ai 50 Hz, un campionamento a 100 Hz non è sufficiente

Riepilogando, i passaggi chiave nella progettazione di un esperimento o di una indagine numerica tramite simulazioni, tale per cui alla fine sia possibile eseguire una corretta analisi in frequenza:

- 1. la scelta della lunghezza della registrazione determina la minima frequenza calcolabile dello spettro (a parte il caso degenere a frequenza nulla) e quindi determina la risoluzione in frequenza dello spettro;
- 2. la scelta della frequenza di campionamento determina invece la massima frequenza calcolabile dello spettro.

Pertanto i due parametri *T* e Δ*t* risultano cruciali per un buon esito dell'analisi.

### NOTA BENE

La lunghezza della registrazione deve essere la massima possibile compatibilmente con il problema fisico in questione.

#### Esempio 1

In una vasca si predispone l'ondogeno affinché produca onde con una certa composizione armonica (altezza d'onda significativa, periodo modale). Le onde vengono prodotte, si propagano, si riflettono un po' dalla parete opposta all'ondogeno e nella riflessione perturbano le onde prodotte direttamente dall'ondogeno. E' chiaro che la lunghezza della registrazione dei moti indotti su un modello dalle onde andrà troncata prima del ritorno delle onde riflesse.

#### Esempio 2

Una boa ondametrica sta misurando lo stato del mare attraverso la misura dell'elevazione del mare in un punto ed attraverso la sua analisi in frequenza (spettro). Lo stato del mare dipende fondamentalmente dal vento che spira sia localmente ma anche a grande distanza. Accade pertanto che con il vento cambia anche lo stato del mare. Se la registrazione dell'elevazione è molto lunga, per assurdo lunga tanto da passare da uno storm ad una calma, l'analisi spettrale include sia lo storm sia la calma e anche tutte le fasi intermedie. Questo evidentemente esula dalle ipotesi di stazionarietà dello stato del mare. Pertanto una misura troppo lunga porta l'analisi fuori dalle ipotesi di validità teorica dello studio. Per questo motivo, si assume che uno stato di mare sia ragionevolmente stazionario per mezz'ora e che la boa misuri per 20 min (in genere).

#### Applicazione

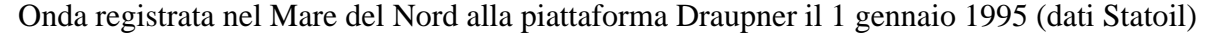

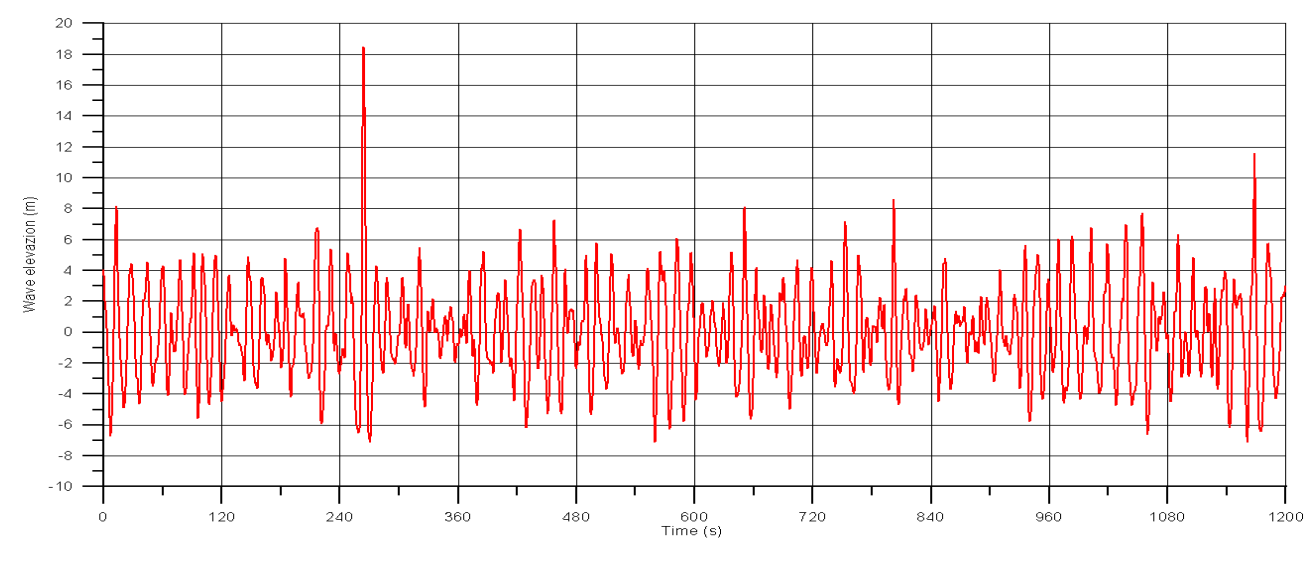

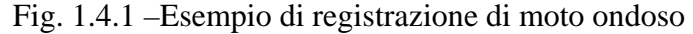

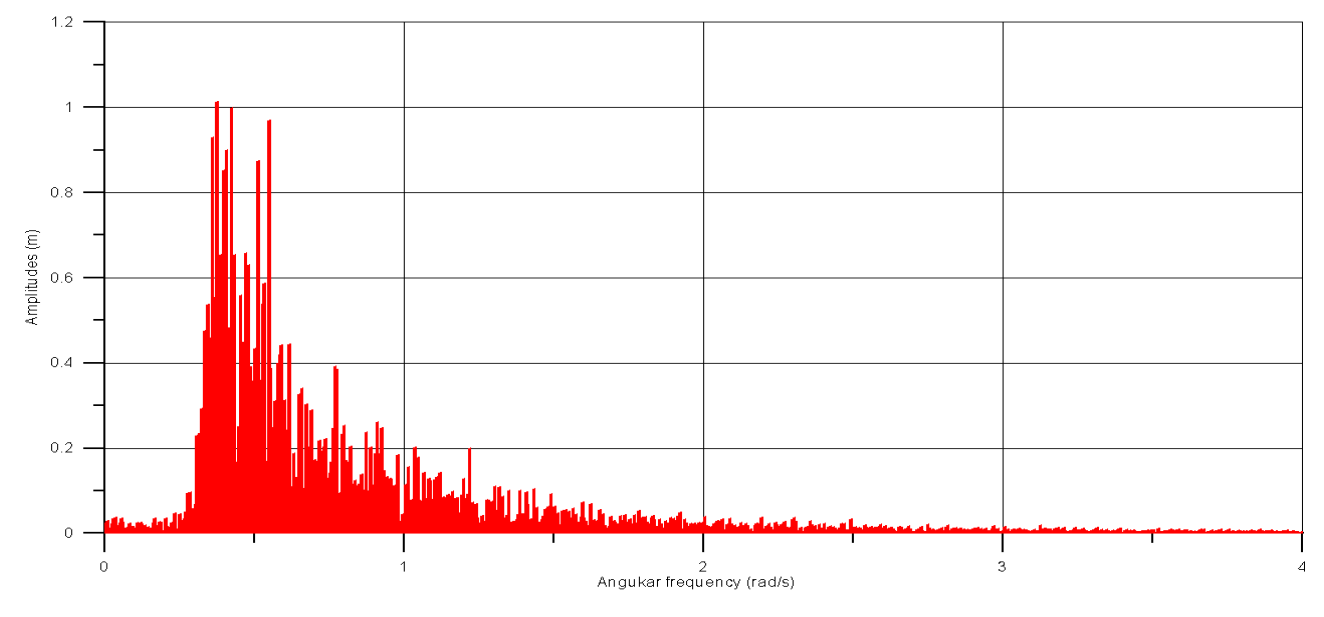

Fig. 1.4.2 –Spettro di ampiezze del segnale di Fig. 1.4.1

### **1.5 LA SERIE DI FOURIER A FINESTRA MOBILE: ANALISI DI STAZIONARIETA'**

I presupposti sui cui si basa l'analisi in frequenza secondo Fourier sono quelli di periodicità del segnale con periodo pari alla lunghezza *T* dello stesso. Ciò significa che si suppone che la situazione vista sulla finestra lunga *T* si ripeta infinite volte nel tempo. Nella pratica ed in particolare nel tipo di fenomeni di interesse per questo Corso (onde marine o di laboratorio; moti nave, forze indotte, etc) questa ipotesi è difficilmente realizzata. La natura porta infatti i processi ad essere in genere non stazionari (ad es. moto ondoso che cambia con il passare del tempo e con l'intensità e direzione del vento, etc.). Per utilizzare però le teorie di indagine dei moti nave, delle forze indotte dalle onde, … è necessario "spezzettare" il tempo in molte finestre, all'interno delle quali si possa assumere che la grandezza sia stabilizzata nel tempo nel senso che le sue componenti armoniche risultano costanti nel tempo.

Nel caso di onde marine da vento, una tipica finestra di stazionarietà è pari a circa 20 min = 1200 s, finestra adottata dalla maggioranza dei sistemi di misura del moto ondoso. Una simile finestra consente di disporre di una risoluzione in frequenza dello spettro pari a  $1/1200$  Hz  $\approx 0.0008$  Hz quindi estremamente fine (vedi Fig. 1.4.1) ed al tempo stesso non è troppo lunga da far sì che gli effetti di variazione nel tempo/spazio del vento siano sensibili sulla forma dello spettro (stazionarietà). Quindi il compromesso sta nella scelta di una finestra abbastanza lunga da consentire una buona risoluzione dell'analisi in frequenza e non troppo per non uscire dalla validità delle ipotesi di stazionarietà.

A volte, si può addirittura utilizzare l'analisi in frequenza per stabilire se un segnale è stazionario oppure no. La tecnica è quella della "*moving window*" o "*finestra mobile*". Disponendo di un record sufficientemente lungo o di un record che continua ad essere alimentato da nuovi dati, si può decidere di prenderne un sotto insieme (*window*) entro cui si sa per certo che le caratteristiche dello spettro non cambiano. (ad es 1200 s per le onde). Selezionata tale finestra, si fa l'analisi ottenendo lo spettro d'ampiezza o d'energia. Però si può pensare anche di spostare la finestra su un altro "pezzo" di record e ripetere l'analisi in frequenza. Ripetendo tale operazione traslando la finestra ad intervalli di tempo regolari (al limite traslandola di un solo time step …) si può valutare quando lo spettro risulta stazionario nel tempo allo scorrere della finestra lungo l'intera registrazione.

Una tipica applicazione è quella di registrare "in continuo" una grandezza e chiedersi quando questa diventa stazionaria nel senso spettrale del termine.

A tal fine si usa selezionare la coda della registrazione e farne l'analisi spettrale, e man mano che nuovi dati registrati arrivano, aggiornare la finestra di analisi. La visualizzazione "in continuo" dello spettro o meglio la sua caratterizzazione nel tempo consente di stabilire quando e se il segnale assume stazionarietà spettrale nel tempo.

### **1.6 DECOMPOSIZIONE DELLO SPETTRO E RICOSTRUZIONE DEL SEGNALE**

L'analisi in frequenza di un segnale diventa particolarmente utile in sede di decomposizione in bande specifiche di frequenze oppure quando si deve applicare una filtratura al segnale.

#### Esempio. 1 – Decomposizione in bande

Se un sistema ondametrico è in grado di risolvere in frequenza sia lo swell (mar morto - bassa frequenza) che il wind sea (mare vivo – alta frequenza), eseguita l'analisi di Fourier, si può pensare di limitare l'interesse ad una sola banda di frequenze.

Come esempio la Fig. 1.6.1 mostra uno spettro direzionale (adimensionale) in forma di contouring. Lungo il raggio sono riportate frequenze (in Hz). Per comodità le labels radiali sono relative al periodo corrispondente. Si tratta di un punto del Mediterraneo nel canale tra le isole Baleari e la terraferma spagnola. Nel caso specifico ci sono 3 picchi ben distinti, due dovuti a swell, rispettivamente da Nord (ca. 0°) e da Sud-Ovest (ca 225°), ed uno dovuto a *wind sea* da Ovest (ca. 280°).

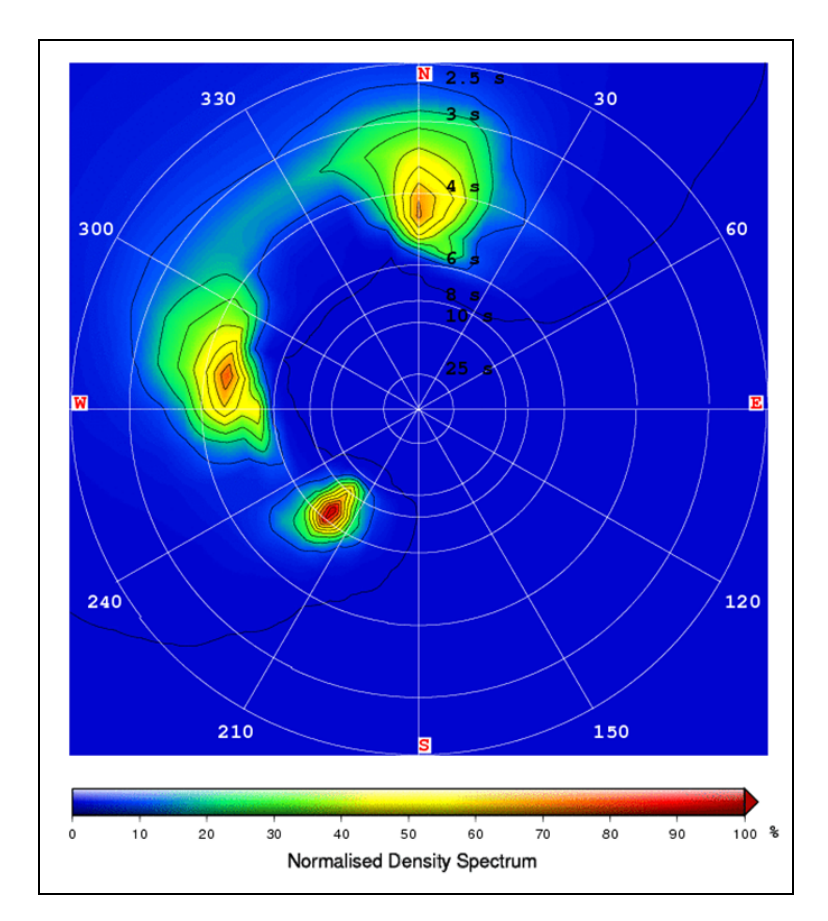

Fig. 1.6.1 – Esempio di spettro direzionale a tre picchi di energia

Entrambi gli *swells* sono di scarsa intensità, come si può ben vedere dal periodo corrispondente piuttosto piccolo. Tuttavia e' ben visibile che il contributo da sud-ovest è decisamente più in bassa

frequenza e quindi isolabile dal resto. Non si può dire altrettanto degli altri due contributi che si trovano più o meno alle stesse frequenze. Questo esempio è stato scelto apposta per evidenziare il fatto che a volte non è sufficiente stabilire una frequenza fissa di cut-off per dire che un contributo è sicuramente swell ed il resto è wind sea. In letteratura (anche alcuni software lo fanno) si trova spesso la definizione di cut-off frequency per lo swell pari a 0.1 Hz.

Le operazioni da fare per isolare una banda di frequenze sono abbastanza semplici, basta azzerare le ampiezze delle armoniche fuori dalla banda di interesse e limitare lo studio a quelle dentro banda.

#### Esempio. 2 – Filtratura passa basso, passa alto, passa banda

Dato un segnale sperimentale, può essere utile o a volte necessario filtrarlo, cioè togliere oscillazioni non desiderate presenti nella registrazione. Ad es. il rumore (alte o altissime frequenze presenti nel segnale dovute a vari motivi, uno tipico è la frequenza di rete di alimentazione degli apparati in corrente alternata a 50-60 Hz).

Come applicazione, prendiamo lo spettro di ampiezza di Fig. 1.4.1 e filtriamolo in modalità passabasso a 1.0 rad/s, cioè  $A_k = f(k\omega) = 0$ ,  $(k\omega) \geq 1 rad/s$ . A questo punto è possibile ricostruire la serie temporale filtrata ed osservarne le caratteristiche. Per rendere il risultato più apprezzabile alla vista, in Fig. 1.6.2 è stata fatta una selezione della finestra di tempo tra 120 e 480 s.

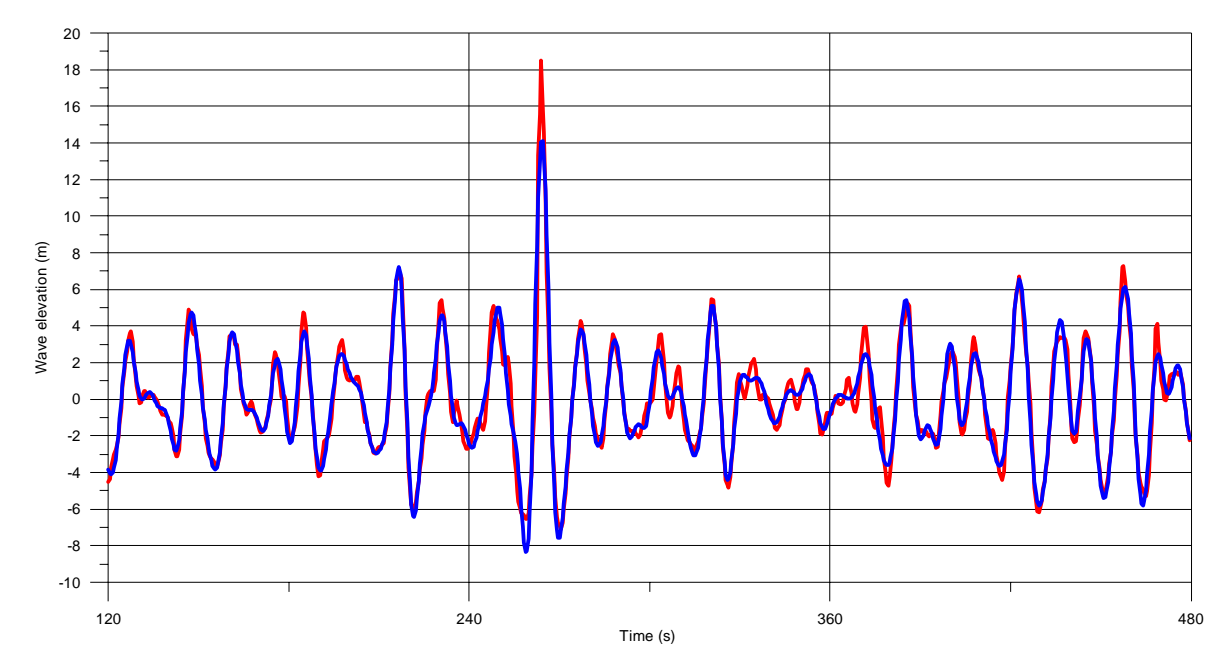

Fig. 1.6.2 – Esempio di ricostruzione del segnale di Fig. 1.4.1 dopo l'applicazione di un filtro passa basso (1.0 rad/s) dello spettro d'ampiezza di Fig. 1.4.2. La linea rossa corrisponde alla serie originale, quella blu alla serie filtrata.

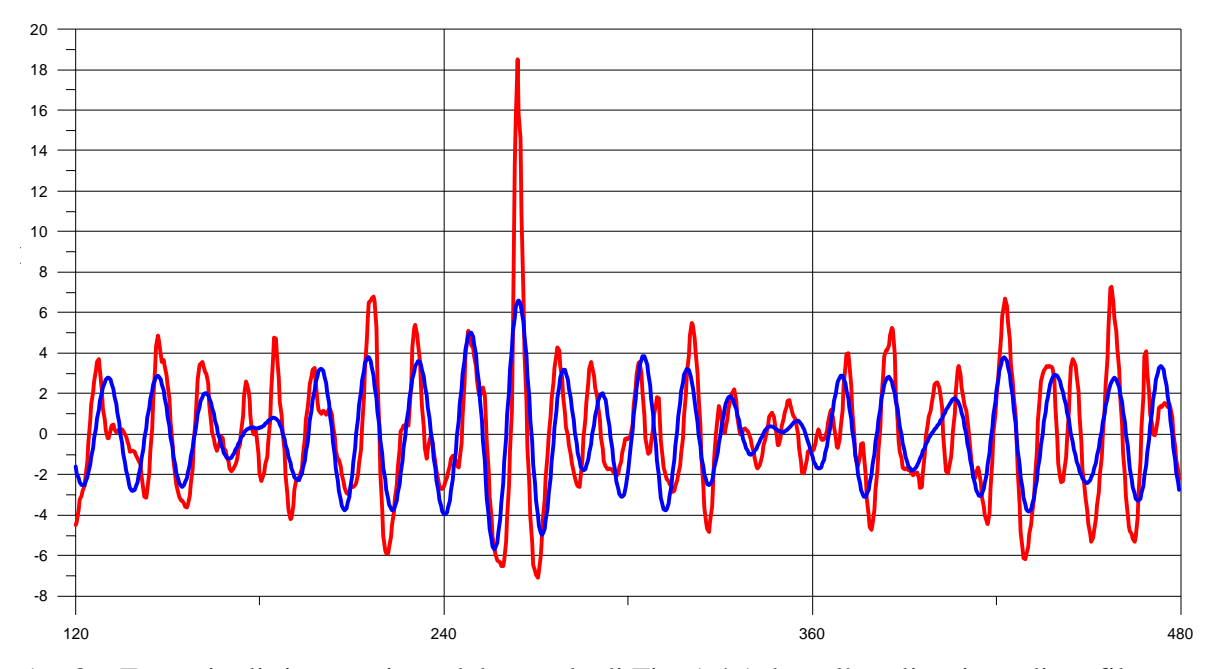

In Fig. 1.6.3 è presentata una filtratura passabasso simile a quella di Fig. 1.6.2 ma a 0.5 rad/s.

Fig. 1.6.3 – Esempio di ricostruzione del segnale di Fig. 1.4.1 dopo l'applicazione di un filtro passabasso (0.5 rad/s) dello spettro d'ampiezza di Fig. 1.4.2. La linea rossa corrisponde alla serie originale, quella blu alla serie filtrata.

In Fig. 1.6.4 è invece presentata una filtratura passa-alto a 1.0 rad/s, cioè

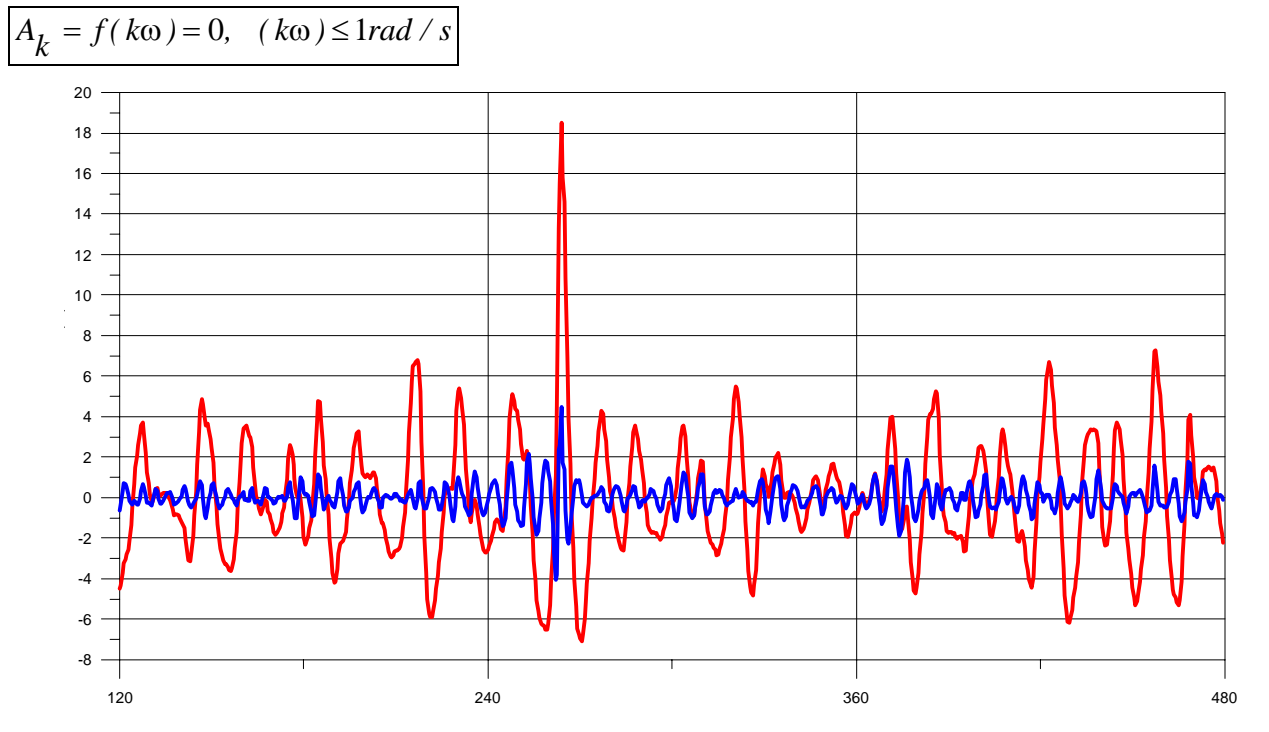

Fig. 1.6.4 – Esempio di ricostruzione del segnale di Fig. 1.4.1 dopo l'applicazione di un filtro passaalto (1.0 rad/s) dello spettro d'ampiezza di Fig. 1.4.2. La linea rossa corrisponde alla serie originale, quella blu alla serie filtrata.